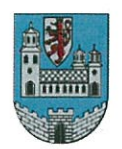

Hansestadt Wipperfürth Der Bürgermeister

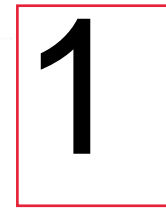

Stadtverwaltung Wipperfürth. Postfach 1460. 51678 Wipperfürth

Planungsamt im Hause

## Tourismusbeauftragte

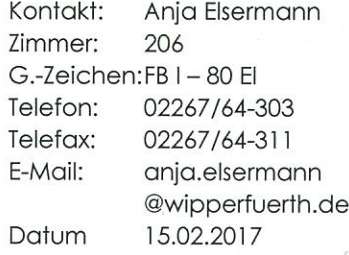

Bauleitplanung der Hansestadt Wipperfürth Bebauungsplan Nr. 55 Niedergaul - Verfahren zur Aufhebung des Bebauungsplans Bebauungsplan Nr. 105 Gewerbe August-Mittelsten-Scheid-Straße Flächennutzungsplan der Hansestadt Wipperfürth, 7. Änderung Bereich Niedergaul

Bitte beachten, dass östlich am Plangebiet der überregionale Wanderweg X28 verläuft.

Bitte um Überprüfung, ob durch die Bauleitplanung eine Beeinträchtigung vorliegt.

Mit freundlichem Gruß Im Auftrag

# Anja Elsermann

(Anja Elsermann)

#### Gebäude

Marktplatz 1 51688 Wipperfürth Telefon: 02267 64-0 Telefax: 02267 64-311 info@wipperfuerth.de www.wipperfuerth.de Ust.-IdNr.: DE123238792 Bankverbindungen Kreissparkasse Köln

Öffnungszeiten

Deutsche Bank Wipperfürth Commerzbank Wipperfürth Postbank Köln

**BIC: COKSDE33** Volksbank Wipperfürth-Lindlar eG BIC: GENODED1WPF BIC: DEUTDEDW340<br>BIC: COBADEFFXXX **BIC: PBNKDEFF** 

IBAN: DE36 3705 0299 0321 0000 22 IBAN: DE74 3706 9840 5200 2480 17 IBAN: DE19 340 700 930 6745400 00 IBAN: DE69 3404 0049 0650 0300 00 IBAN: DE75 3701 0050 0024 6325 01

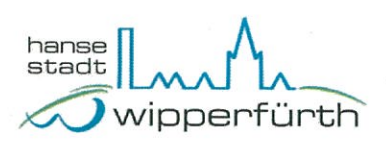

Montag-Freitag: 8:00-12:30 Uhr | Mittwoch auch: 14.00-17.00 Uhr | und nach telefon. Vereinbarung

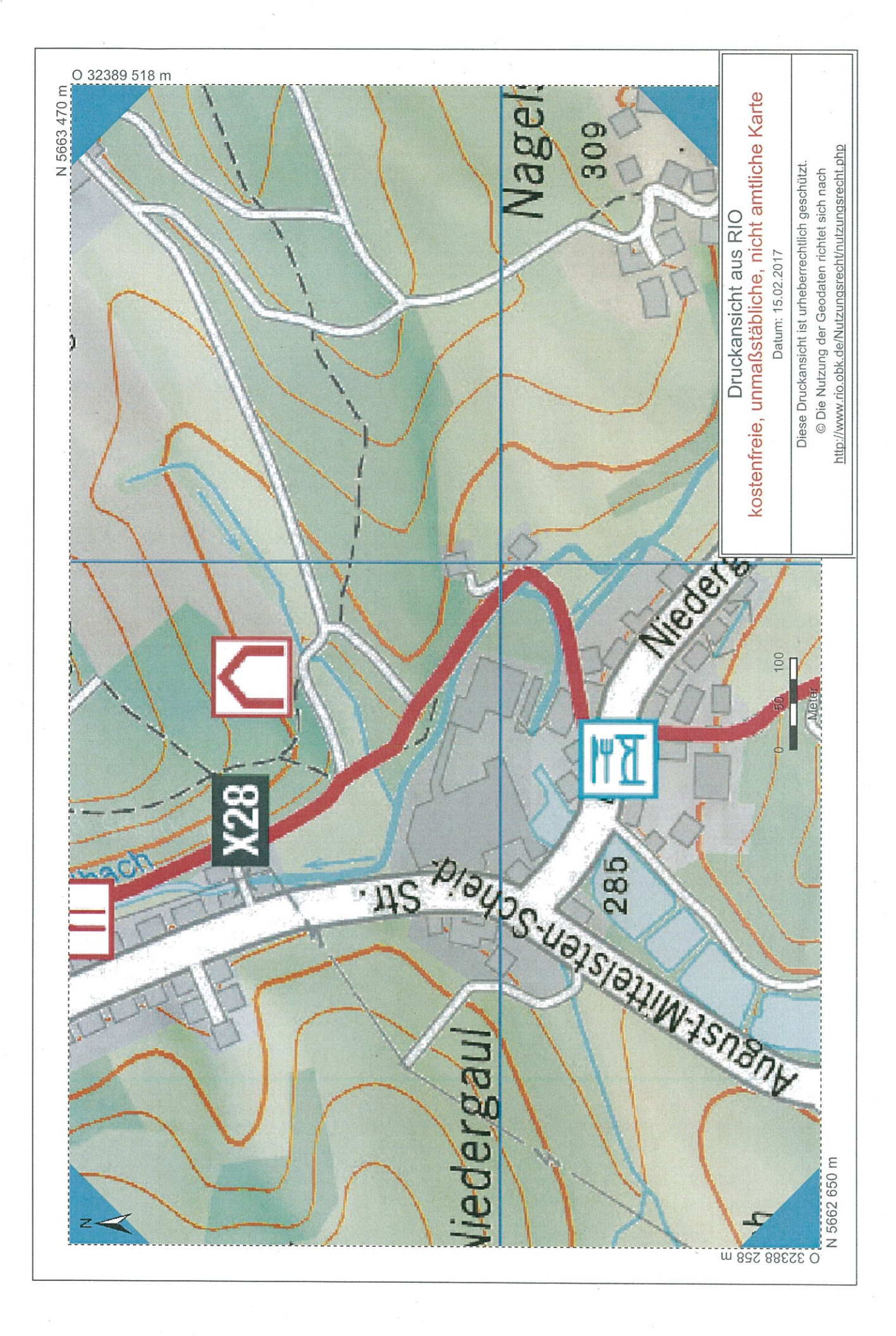

 $\left\langle \epsilon_{\vec{\alpha}}\right\rangle _{j}$  $\theta_{i}^{i}$ 

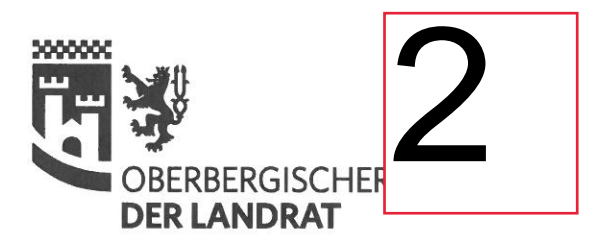

### AMT FÜR PLANUNG UND STRASSEN

Moltkestraße 34 51643 Gummersbach

> Kontakt: Herr Kütemann Zimmer-Nr.: Mein Zeichen: 61.1 Tel.: 02261 88-6172 Fax: 02261 88-6104

dieter.kuetemann@obk.de www.obk.de Steuer-Nr. 212/5804/0178 USt.-Id.Nr. DE 122539628

Datum: 03.04.2017

## Nachtrag zu meinem Schreiben vom 15.03.2017 zu: 7. Änd. des Flächennutzungsplanes im Bereich Niedergaul Bebauungsplan Nr. 105 Gewerbe August-Mittelsten-Scheid-Straße Aufhebung des Bebauungsplans Nr. 55 GE Niedergaul

Behördenbeteiligung nach § 4 BauGB Ihre Schreiben vom 13.02.2017, Az.: II 61 Ru-Lei

**OBERBERGISCHER KREIS | DER LANDRAT | 51641 Gummersbach** 

Hansestadt Wipperfürth

Aus landschaftspflegerischer- und Artenschutzrechtlicher Sicht ergeht folgende Stellungnahme:

## 7. Änd. des Flächennutzungsplans und Bebauungsplan Nr. 105:

Gegen die 7. Änderung des Flächennutzungsplanes der Stadt Wipperfürth im Bereich Niedergaul im Parallelverfahren mit der Aufstellung des Bebauungsplanes Nr. 105 bestehen aus landschaftspflegerischer Sicht keine grundsätzlichen Bedenken.

Im Zuge der Konkretisierung des Planverfahrens über B-Pläne oder verbindliche Satzungen sind die näheren Bestimmungen des Bundesnaturschutzgesetzes, sowie die Verwaltungsvorschrift Artenschutz und die Handlungsempfehlung Artenschutz zu beachten.

Um Verstöße gegen die artenschutzrechtlichen Bestimmungen grundsätzlich auszuschlie-Ben, sollte in der verbindlichen Bauleitplanung als Vermeidungsmaßnahme festgesetzt werden, dass Baufeldräumungen (Gehölzfällungen bzw. -Rodungen) nur außerhalb der Brutzeit erfolgen dürfen.

## Aufhebung des Bebauungsplans Nr. 55:

Gegen die geplante Aufhebung des Bebauungsplans Nr. 55 Gewerbegebiet Niedergaul der Stadt Wipperfürth gibt es aus landschaftspflegerischer Sicht keine grundsätzlichen Bedenken. Der in Planung befindliche Bebauungsplan Nr. 105 Gewerbe-August-Mittelsten-

Kreissparkasse Köln Postbank Köln IBAN DE82 3705 0299 0341 0001 09 IBAN DE97 3701 0050 0000 4565 04 **BIC COKSDE33 BIC PBNKDEFF** 

Sparkasse Gummersbach-Bergneustadt IBAN DE15 3845 0000 0000 1904 13 BIC WELADED1GMB

Scheid muss die mit der Aufhebung des BP 55 entfallenden Ausgleichsmaßnahmen, unter Berücksichtigung der standörtlichen Entwicklung adäquat ersetzen. Diese neuen Kompensationsmaßnahmen sind im Rahmen des LFB zum BP 105 für das Kompensationsflächenkataster des Oberbergischen Kreises besonders kenntlich zu machen.

Mit freundlichen Grüßen Im Auftrag

 $\ddot{\phantom{0}}$ 

 $\overline{\phantom{a}}$ 

(Kütemann)